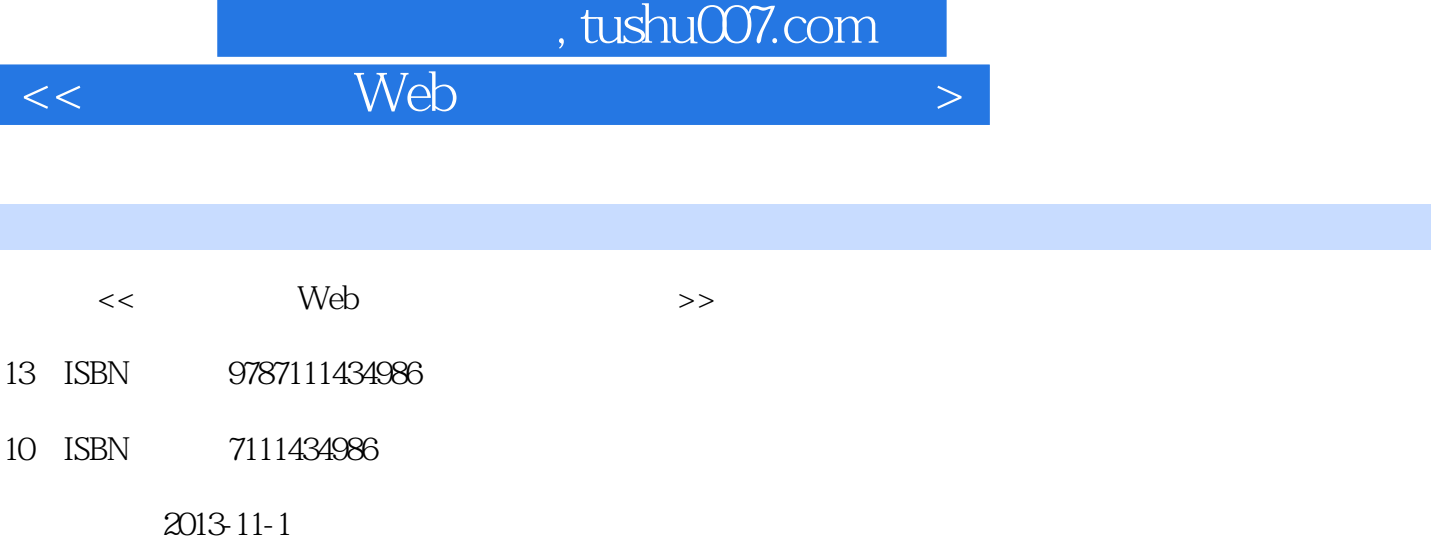

PDF

更多资源请访问:http://www.tushu007.com

I

 $<<$  Web  $>$ 

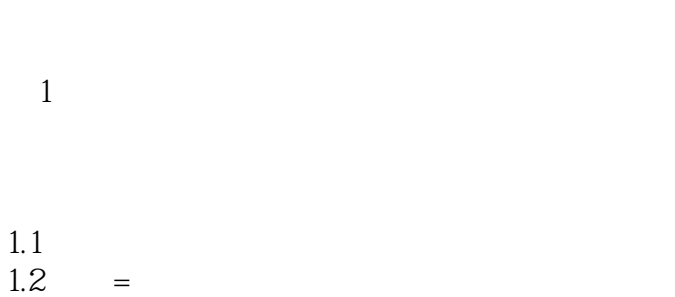

 $1.3$  Web=  $1.4$  $1.5$  $1.6$ 

 $1.7 =$ 

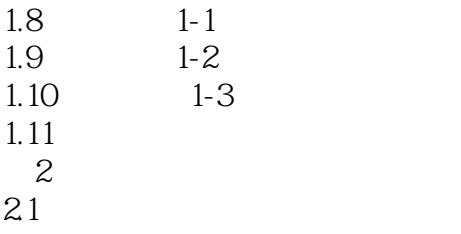

**SEO** 

22

 $23$ 

#### $,$  tushu007.com  $<<$  Web  $>$

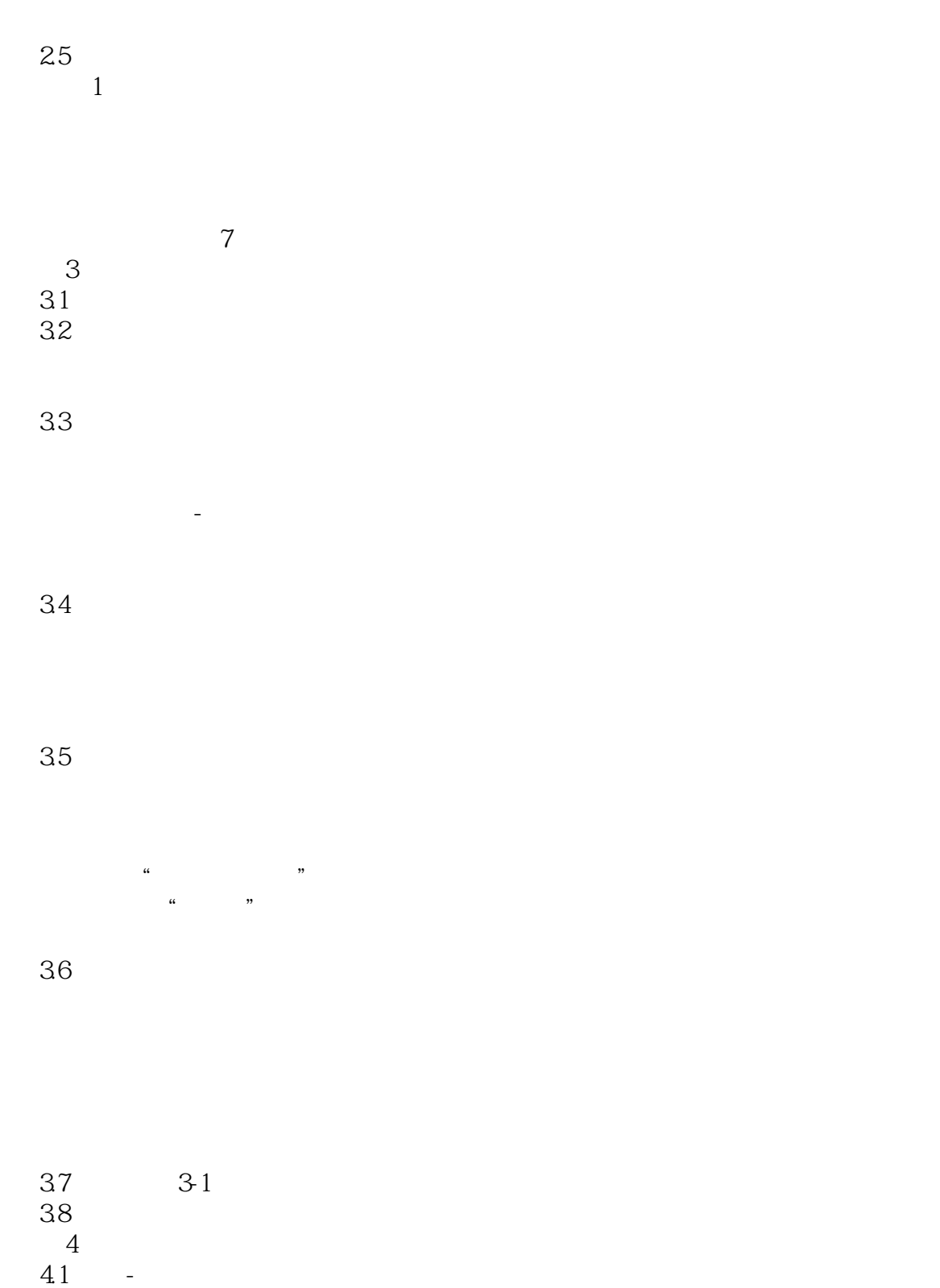

42

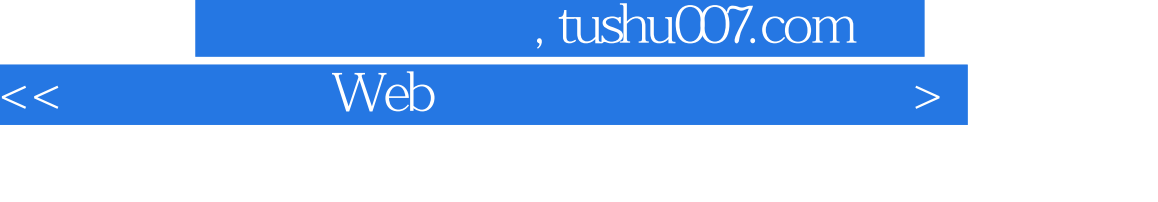

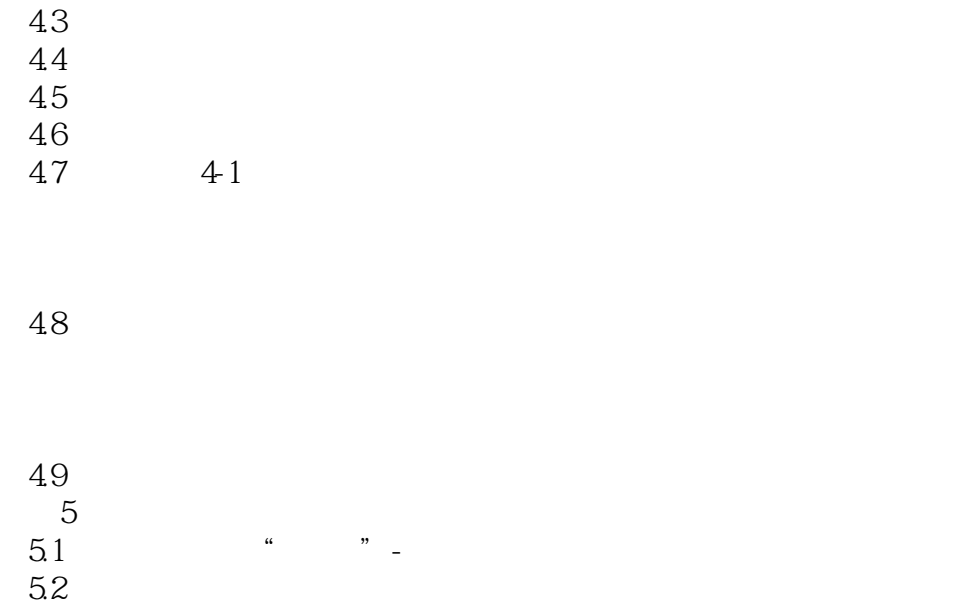

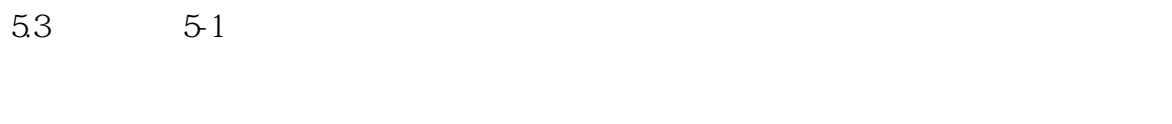

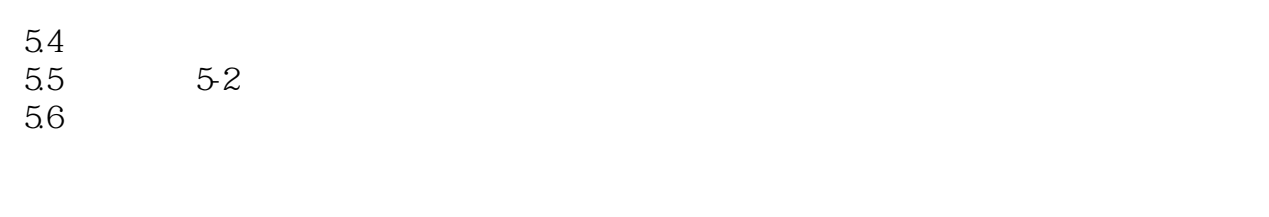

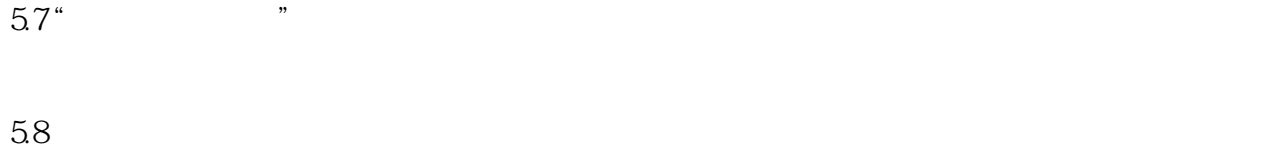

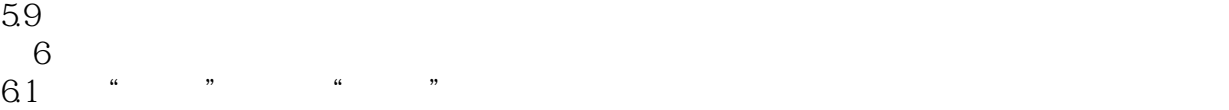

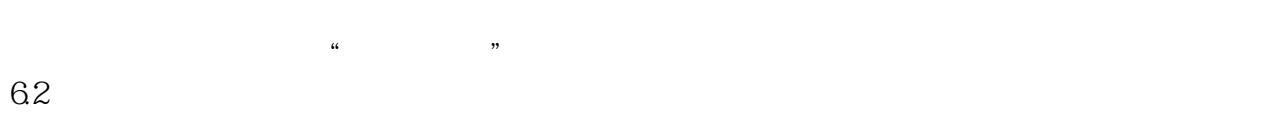

 $<<$  Web  $>$ 

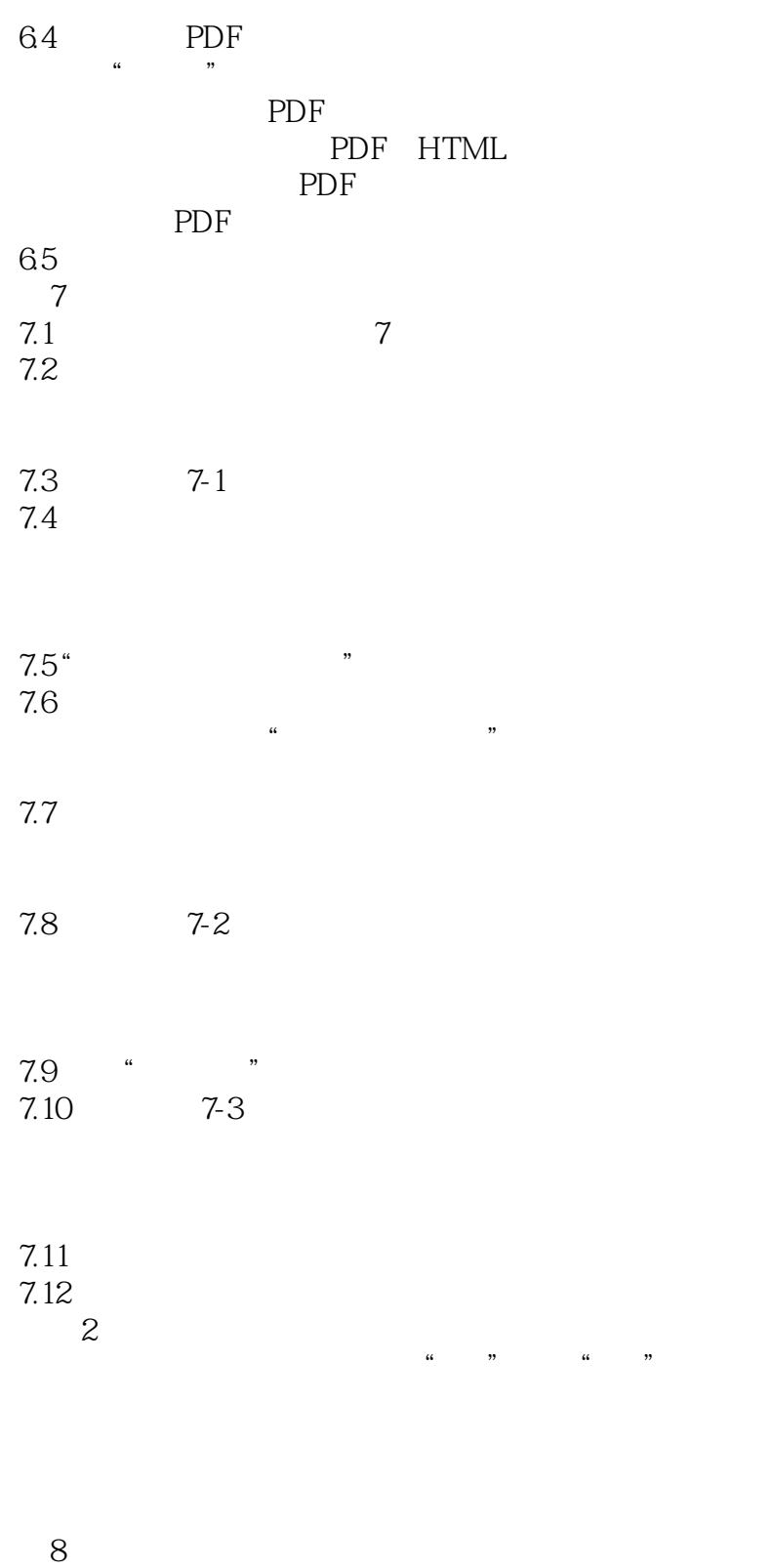

8.1 7 7

# $<<$  Web  $>$

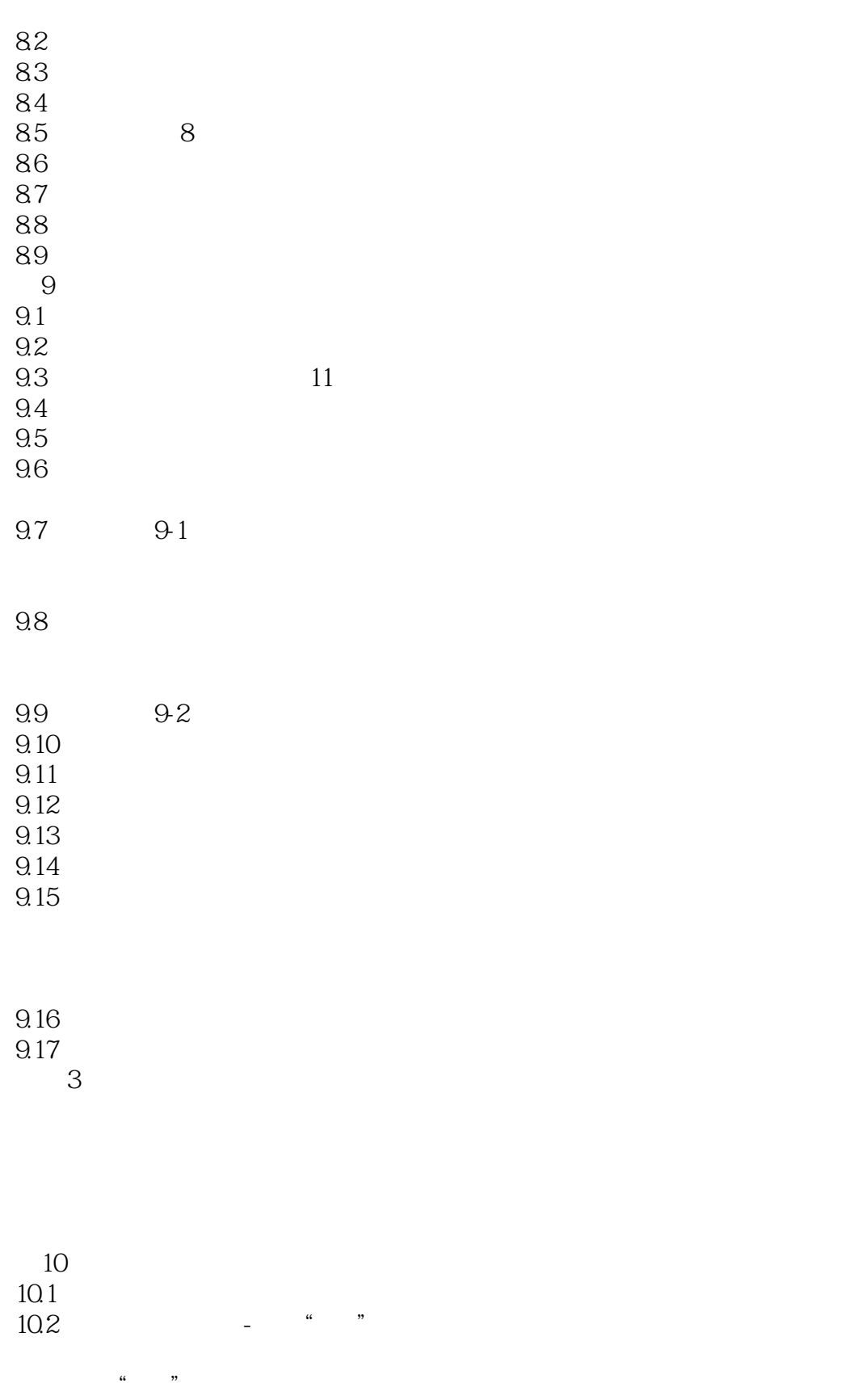

10.3 10-1

## $<<$  Web  $>$

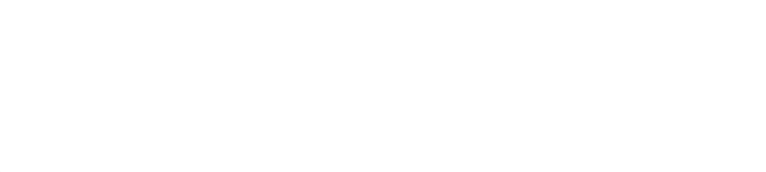

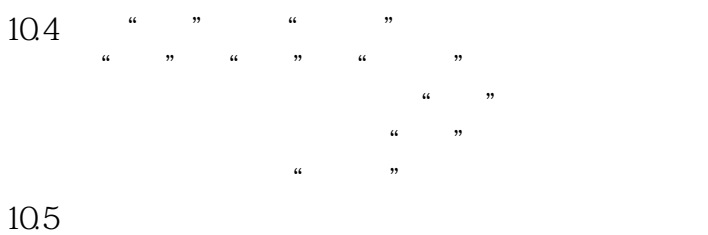

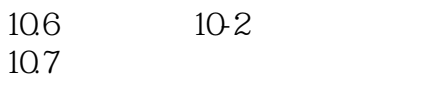

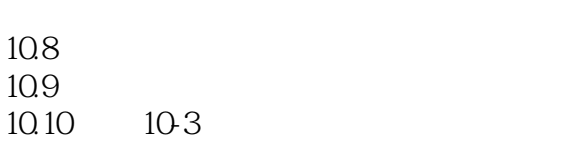

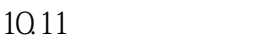

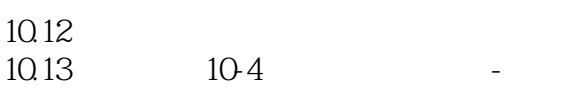

10.14

- $10.15$
- 
- 10.16
- $\frac{11}{1.1}$  6  $11.1$ <br> $11.2$
- $11.2$ 11.3
- $11.4$
- $11.5$  11-1

# $<<$  Web  $>$

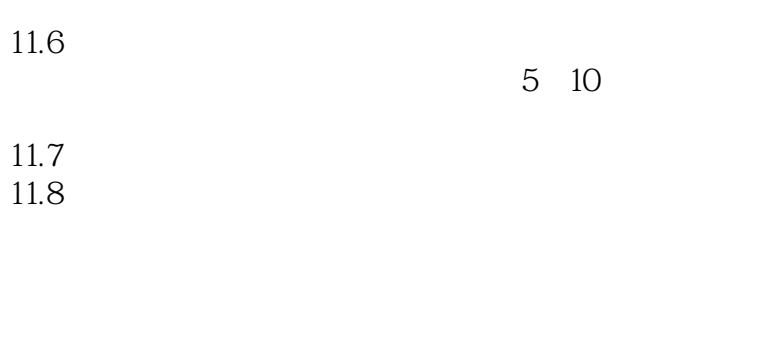

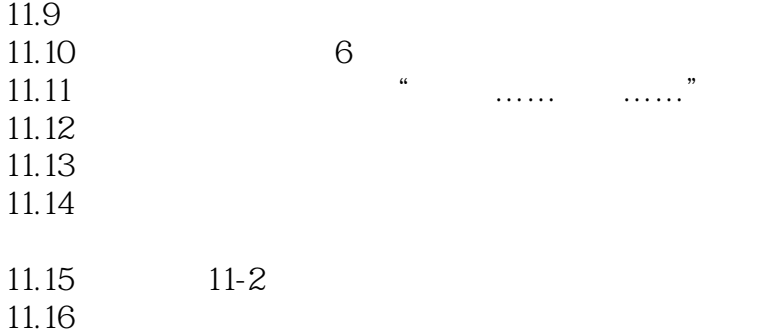

#### $11.17$

#### $11.18$

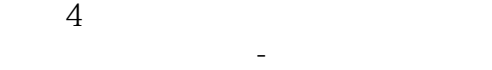

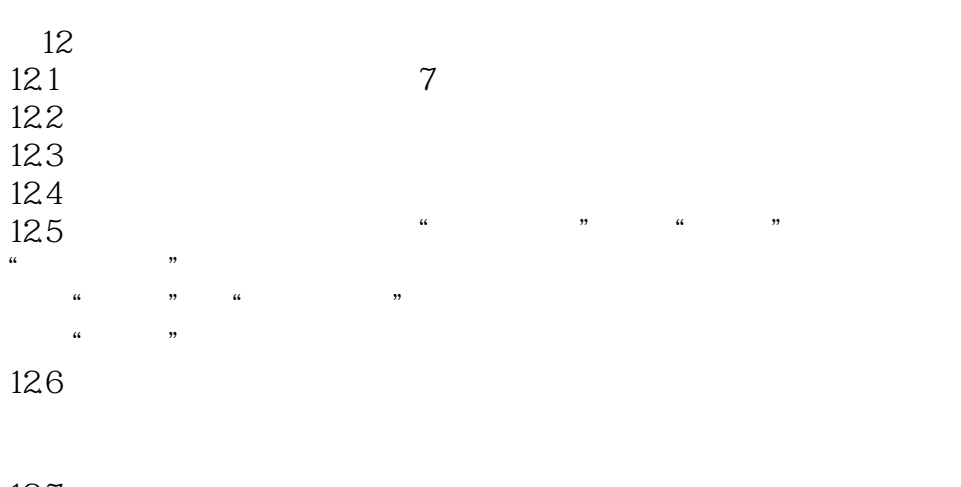

12.7 12.8

# $<<$  Web  $>$

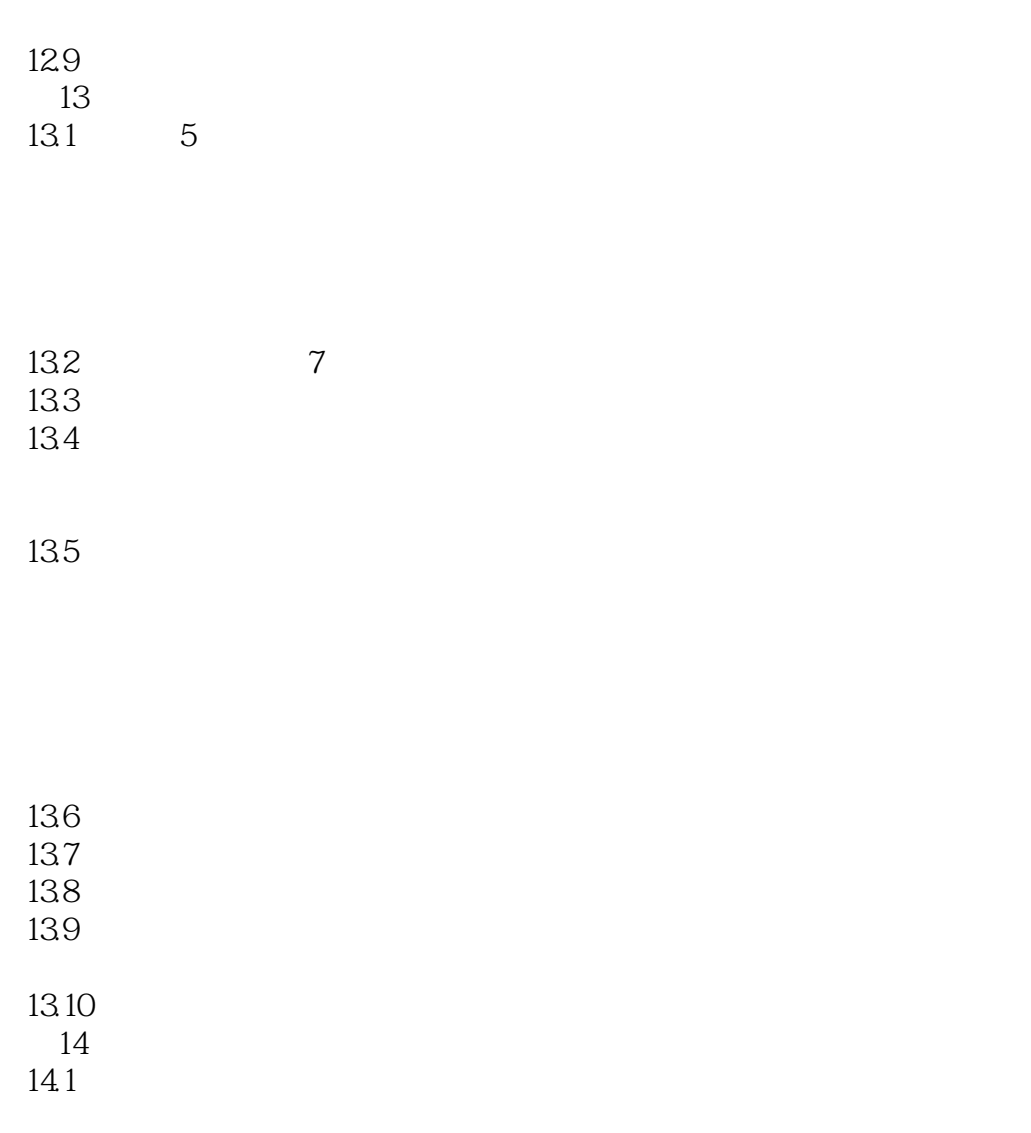

 $14.2$ 

 $\frac{1}{2}$  and  $\frac{1}{2}$  and  $\frac{1}{2}$  a

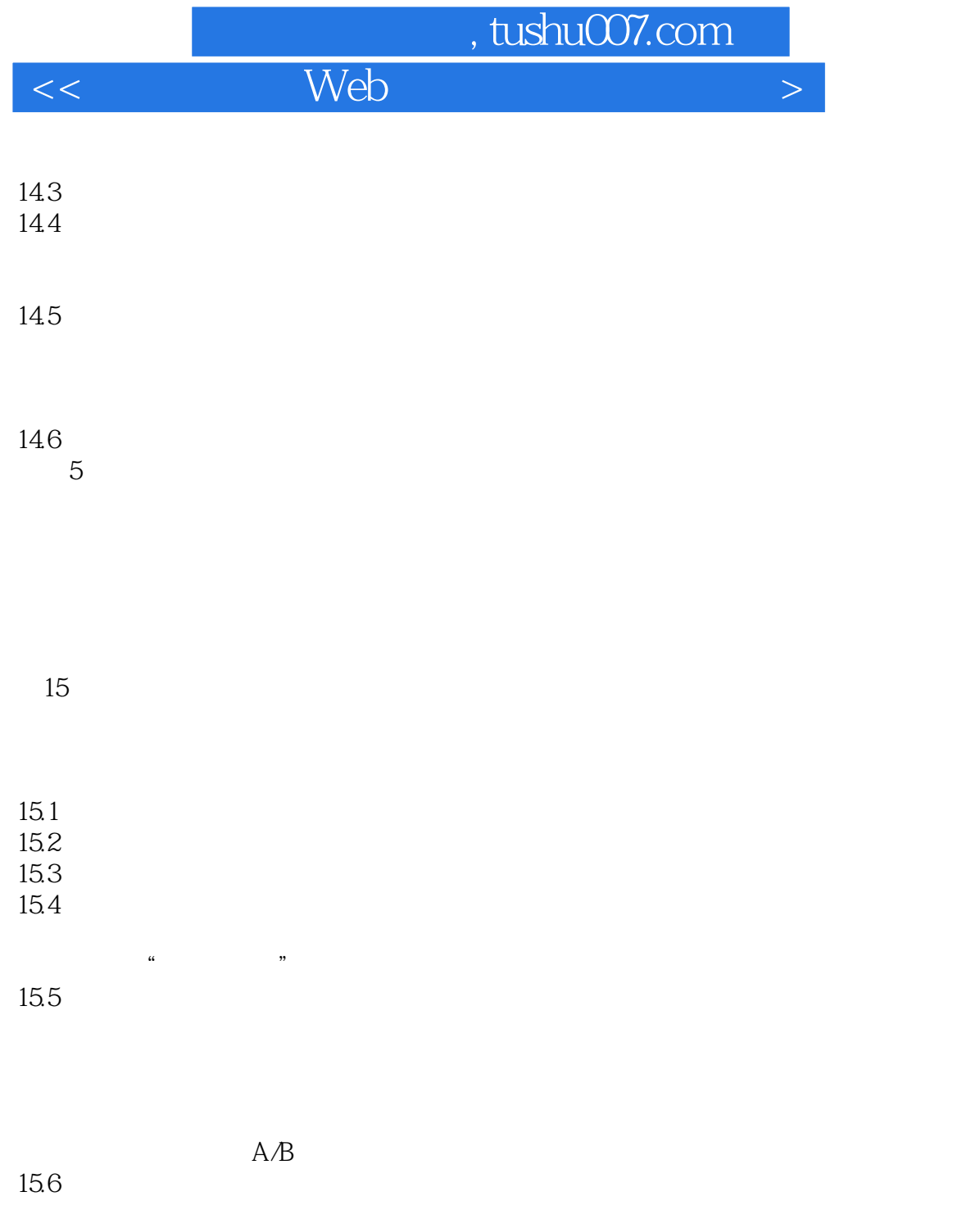

15.7

本站所提供下载的PDF图书仅提供预览和简介,请支持正版图书。

更多资源请访问:http://www.tushu007.com